## COLUMBIA COUNTY ASSESSOR REQUEST FOR CHANGE OF ASSESSMENT RECORDS

Ownership changes of assessment records of property in Columbia County occurs after a deed or other legal document has been recorded with the County Clerk.

To change a name due to marriage, death, divorce or other court orders are as follows:

- Marriage: a deed must be recorded to change the title to a new married name.
- Death: a certified copy of the death certificate needs to be recorded with the County Clerk.
- Divorce: provide a certified copy of the court decree. Assessment records will be changed to reflect the ownership as it is defined in the court decree.

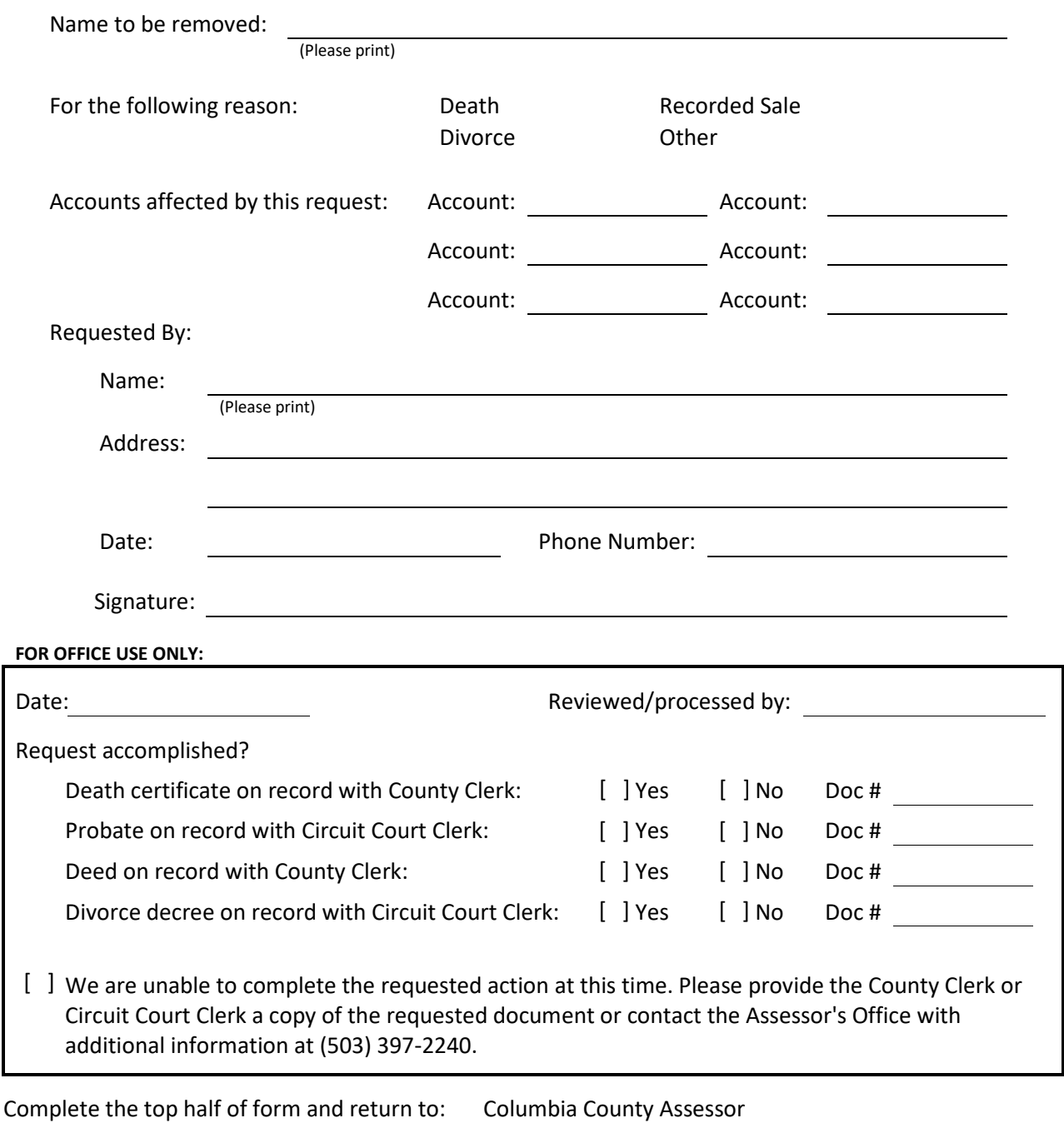

230 Strand Street Saint Helens, OR 97051